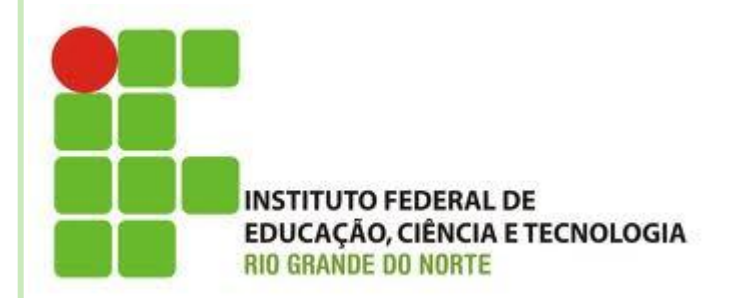

#### **COMANDOS DE DESVIO CONDICIONAL ANINHADOS E OPERADORES LÓGICOS**

**Disciplina: Algoritmos Professora: Alba Lopes [alba.lopes@ifrn.edu.br](mailto:alba.lopes@ifrn.edu.br)**

**<http://docente.ifrn.edu.br/albalopes>**

### INTRODUÇÃO

 O comando condicional "if" executa um bloco de código caso uma expressão lógica seja verdadeira Sintaxe:

if(expressão-lógica) { // bloco de código  $\left\{\right.$ 

### EXPRESSÕES LÓGICAS

- As expressões lógicas são avaliações que retornam *true* ou *false*
	- Ou seja, retornam um valor *boolean*
- É comum expressões lógicas usarem operadores relacionais

### OPERADORES RELACIONAIS

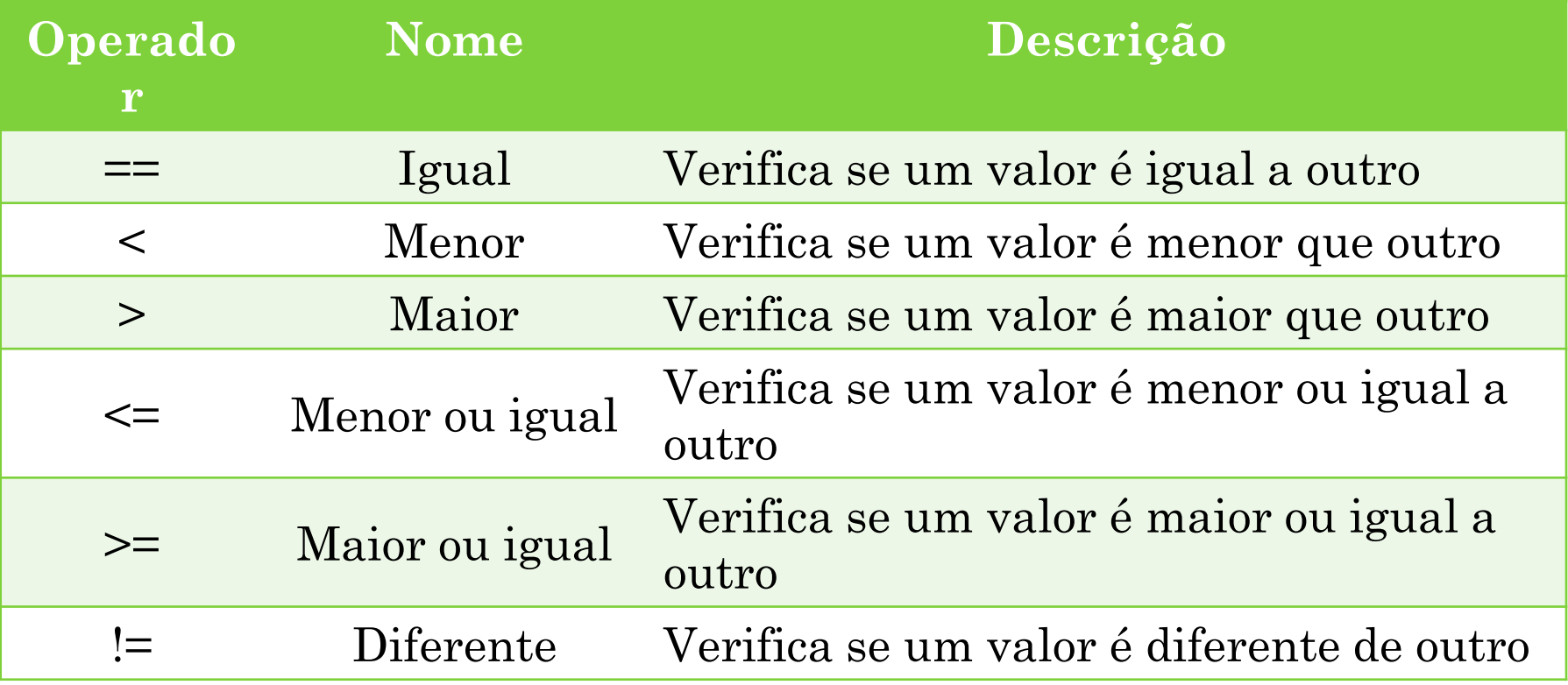

# EXEMPLOS COM OPERADORES RELACIONAIS

}<br>}

}<br>}

public class OperadoresRelacionais { public static void main(String[] args) { System.out.println $(3 == 4);$ System.out.println $(3 < 4)$ ; System.out.println $(3 > 4)$ ; System.out.println $(3 \leq 4)$ ; System.out.println $(3 \geq 4)$ ; System.out.println( $3 = 4$ );

```
public class SituacaoAluno {
       public static void main(String[] args) {
               int nota = 70;
               if(nota >= 60) {
                       System.out.println("Aprovado!");
               }
               if(nota < 60) {
                       System.out.println("Reprovado");
               }
        }<br>}
}<br>}
```
#### COMANDO ELSE

- Podemos usar o comando "else" para executar um bloco de código quando a expressão lógica for falsa
- Cada "if" só pode ter um único "else", e vice-versa

#### MELHORANDO O EXEMPLO

}<br>}

```
public class SituacaoAluno {
       public static void main(String[] args) {
              int nota = 70;
              if(nota \geq = 60) {
                      System.out.println("Aprovado!");
              } else {
                      System.out.println("Reprovado");
               }<br>}
       }<br>}
```
# **Exercícios**

# **EXERCÍCIOS**

- 1. Ler dois valores e imprimir o maior dos dois.
- 2. Ler dois valores e imprimir a diferença do maior para o menor.
- 3. Desenvolva um algoritmo que leia 3 notas (de 0 a 100), calcule a média aritmética e informe se o aluno passou. A média de aprovação é 70.
- 4. Desenvolva um algoritmo que, dado um número inteiro, diga se este número é par ou ímpar.

# **EXERCÍCIOS**

- 5. Ler 2 números inteiros. Se o segundo for diferente de zero, calcular e imprimir o quociente do primeiro pelo segundo. Caso contrário, imprimir a mensagem: "DIVISÃO POR ZERO".
- 6. Desenvolva um algoritmo que leia dois numero inteiros e deixe-os em ordem crescente.

# **COMANDOS DE DESVIO CONDICIONAL ENCADEADOS (OU ANINHADOS)**

# RELEMBRANDO COMANDO CONDICIONAL

 O comando de desvio condicional permite executar um bloco de código quando uma expressão lógica for verdadeira

if <expressão-lógica>{ <bloco de código> }<br>}

 Um **se** pode estar associado a um **senao**, que executa um bloco de código quando a expressão lógica é falsa

```
if <expressão-lógica> {
        <bloco-de-código>
}else{
```
}<br>}

<bloco-de-código>

# INTRODUÇÃO

}

#### Os comandos de desvio condicional podem estar aninhados

Ou seja, um comando dentro do outro

```
if <expressão-lógica> {
        if <expressão-lógica> {
                <bloco-de-código>
        }
```
 Crie um algoritmo que leia a nota de um aluno e mostre se ele está aprovado (>= 60), reprovado (< 20), e em recuperação (< 60)

```
public class SituacaoAluno{
    public static void main(String [] args){
         int nota;
         nota = Leia.intero();if (nota >= 60) {
                  System.out.println("Aprovado!");
         }else{
                  if (nota \leq 20){
                           System.out.println("Reprovado!");
                  }else{
                           System.out.println("Recuperação!");
         }
    } }
```
#### O imposto de renda de uma pessoa varia segundo uma tabela.

- Se o salário for menor do que R\$ 1.000,00, não há imposto
- Se for entre R\$ 1.000,00 e R\$ 2.200,00, o imposto é de 13% do valor do salário
- Se for maior do que R\$ 2.200,00, o imposto é de 22%
- Faça um algoritmo que dado um valor, em reais, correspondente a um salário, informe o valor que será recebido (total menos imposto).

#### algoritmo "imposto"

#### var

salario\_bruto : real salario\_liquido : real imposto : real inicio

```
escreva("Digite seu salário: ")
```

```
leia(salario_bruto)
```

```
se salario_bruto < 1000 entao
  escreval("Não há imposto")
```

```
senao
  se salario_bruto \leq 2200
entao
    imposto := salario_bruto * 
0.13
   senao
    imposto := salario_bruto * 
0.22
   fimse
fimse
salario_liquido := salario_bruto
- imposto
escreval("Seu salário líquido é: 
R$ ", salario_liquido)
fimalgoritmo
```
- Faça um algoritmo que leia o IMC (Índice de Massa Corporal) de uma pessoa.
	- Se o resultado for abaixo de 18,5, informe uma mensagem de que a pessoa está abaixo do peso;
	- Se o resultado for entre 18,5 e 24,99, informe uma mensagem de que a pessoa está com peso normal
	- Se o resultado for acima de 25, informe uma mensagem de que a pessoa está acima do peso.

# OPERADORES LÓGICOS

 Os operadores lógicos são usados nas expressões lógicas

- Operadores lógicos binários: que combinam duas expressões lógicas – 'e', 'ou', 'xou'
- Operador lógico unário: que precisa de apenas uma expressão lógica – 'nao'

### OPERADORES LÓGICOS

 O operador lógico 'e' combina duas expressões lógicas, formando uma expressão lógica maior

<expressão-lógica-a> e <expressão-lógica-b>

 A expressão lógica maior vai ser verdadeira quando as duas expressões lógicas forem verdadeiras

# OPERADORES LÓGICOS

#### Exemplos:

Resultam verdadeiro:

 $3 < 4e6 > 2$ 

$$
5 > 2 e 7 > 1 e 4 > = 4
$$

Resultam falso:

10 < 5 **e** 7 > 4

#### 20 > 10 **e** 4 < 7 **e** 6 < 6

#### TABELA VERDADE DO E

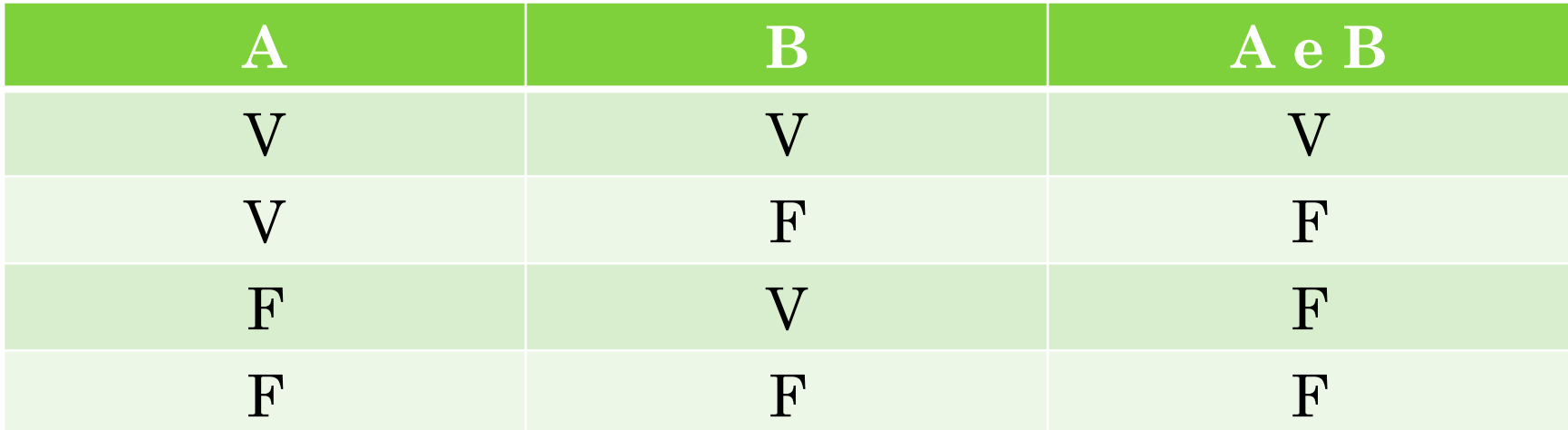

- Crie um algoritmo que leia uma nota de 0 a 100 e mostre o conceito relativo à nota:
	- Se a nota estiver entre 80 e 100: conceito A
	- Se a nota estiver entre 60 e 79: conceito B
	- Se a nota estiver entre 40 e 59: conceito C
	- Se a nota estiver entre 20 e 39: conceito D
	- Se a nota for menor que 20: conceito E

algoritmo "conceito"

var

nota : inteiro

inicio

```
escreva("Digite uma nota (de 0 a 
100): ")
```
leia(nota)

```
se (nota \geq 80) e (nota \leq 100)
entao
```

```
 escreva("Conceito A")
```
#### senao

```
se (nota \geq 60) e (nota < 80) entao
  escreva("Conceito B")
```
senao

```
se (nota \geq 40) e (nota < 60) entao
      escreva("Conceito C")
     senao
      se (nota >= 20) e (nota < 40)
entao
        escreva("Conceito D")
       senao
        escreva("Conceito E")
      fimse
     fimse
   fimse
fimse
fimalgoritmo
```
- Crie um algoritmo que leia 3 (A, B, C) valores, que representam lados de um triângulo. Um triângulo é válido quando a soma de dois lados é maior que o terceiro lado:
	- $\bullet$  A + B > C e A + C > B e B + C > A

```
algoritmo "lados-triangulo"
var
a, b, c : inteiro
inicio
leia(a)
leia(b)
leia(c)
se ((a+b) > c) e ((a+c) > b) e ((b+c) > a) entao
  escreva("São lados válidos para um triângulo!")
senao
  escreva("São lados inválidos para um triângulo!")
fimse
fimalgoritmo
```
# OPERADOR LÓGICO **OU**

 O operador lógico 'ou' também combina duas expressões lógicas, formando uma expressão lógica maior

<expressão-lógica-a> ou <expressão-lógica-b>

- A expressão lógica maior vai ser verdadeira quando pelo menos uma das expressões lógicas forem verdadeiras
- Quando as duas expressões forem verdadeiras, o resultado é verdadeiro

### TABELA VERDADE DO **OU**

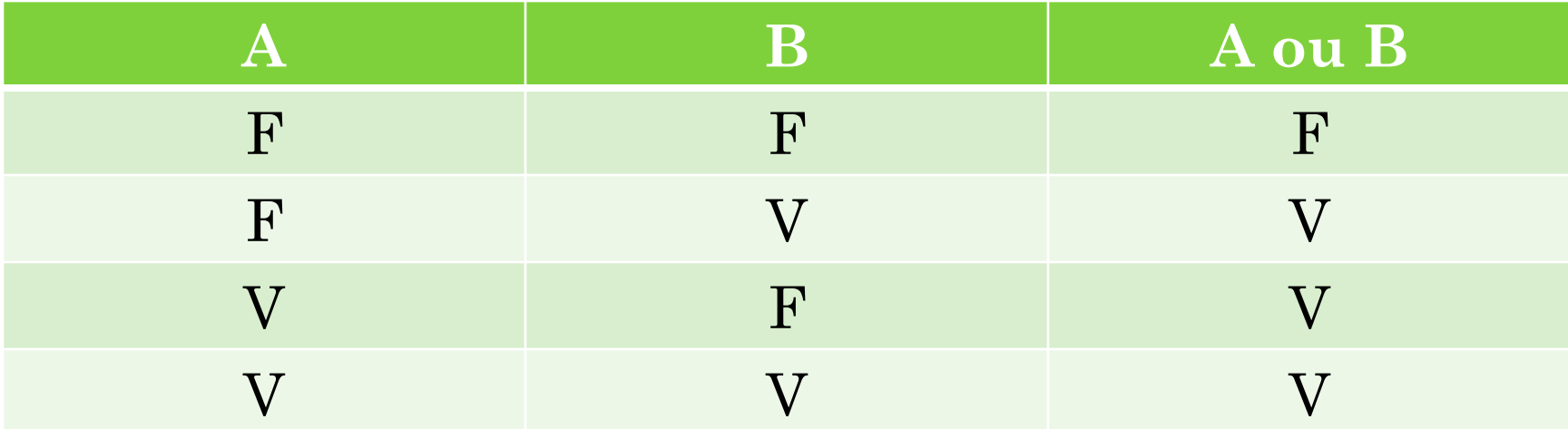

#### Informe se um dado ano (informado pelo usuário) é ou não bissexto. Dica: um ano é bissexto:

- Se ele for divisível por 400 ou;
- Se ele for divisível por 4 e não por 100.

```
algoritmo "ano-bissexto"
var
ano : inteiro
inicio
escreva("Digite um ano: ")
leia(ano)
se (ano % 400 = 0) ou ((ano % 4 = 0) e (ano % 100 \leq 0)) entao
  escreva("É um ano bissexto!")
senao
  escreva("Não é um ano bissexto!")
fimse
fimalgoritmo
```
# OPERADOR LÓGICO **XOU**

- Operador **OU EXCLUSIVO**
- O operador lógico '**xou**' difere do apenas num ponto específico
	- No 'ou', quando as duas expressões lógicas forem verdadeiras, o resultado é verdadeiro
	- No 'xou', quando as duas expressões lógicas forem verdadeiras, o resultado é falso

### TABELA VERDADE DO **XOU**

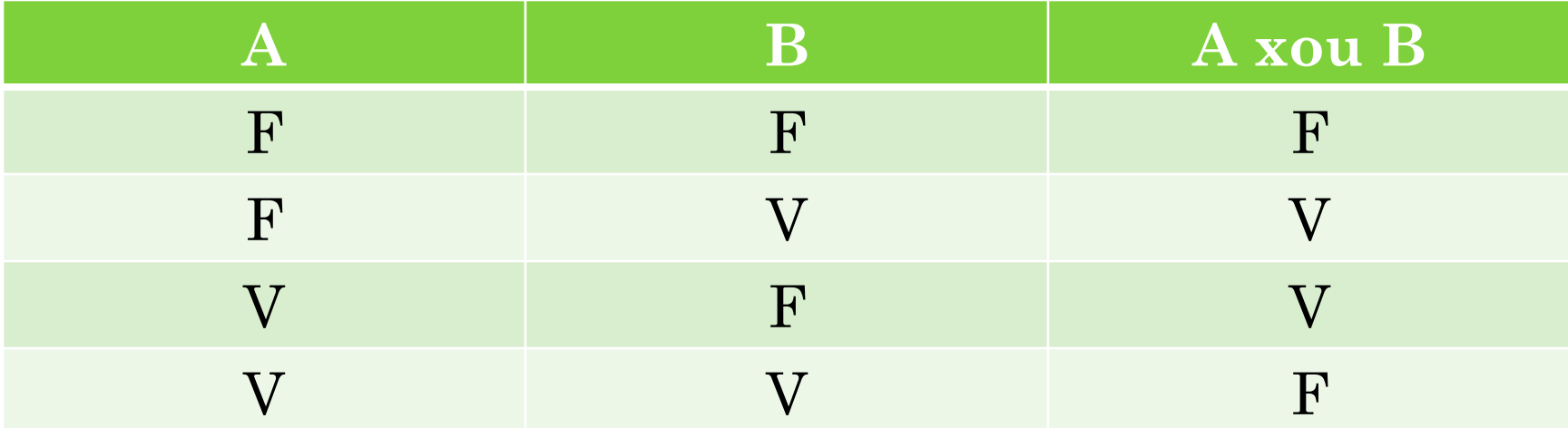

# OPERADOR LÓGICO **NÃO**

O operador lógico 'nao' nega uma expressão lógica

- Ou seja, esse operador inverte o valor lógico
- Quando uma expressão lógica é verdadeira, e é usado o operador 'nao' sobre ela, a expressão lógica passa a ser falsa
- Quando uma expressão lógica é falsa, e é usado o operador 'nao' sobre ela, a expressão lógica passa a ser verdadeira

# TABELA VERDADE DO **NÃO**

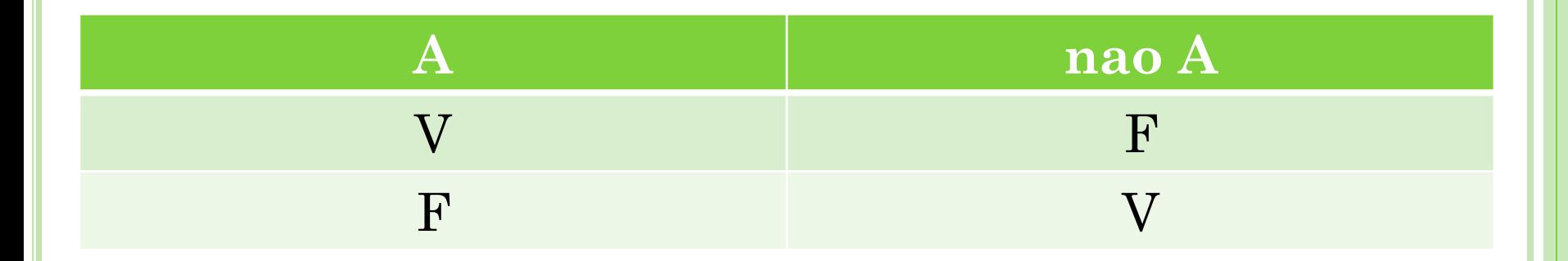

# **REFERÊNCIAS**

#### Slides de aula do Prof. Abrahão Lopes

- <http://docente.ifrn.edu.br/abrahaolopes>
- Slides de aula do Prof. Jalerson Lima
	- [http://www.jalersonlima.com.br](http://www.jalersonlima.com.br/)